# Rich Communication Suite : Communications P2P, A2P et P2A **EFORT** http://www.efort.fr

RCS est un service de messagerie IP fourni aux utilisateurs de téléphones mobiles via les réseaux des opérateurs mobiles. Il est utilisé à la fois pour des communications Personne à Personne (P2P), appelé RCS messaging et pour des communications d'Application à Personne (A2P) ou Personne à Application (P2A), appelé RCS Business Messaging. Il intègre la portée mondiale des SMS avec les riches fonctionnalités des applications de chat (telles que WhatsApp, Facebook Messenger) pour offrir des expériences plus interactives aux usagers.

La communication A2P compatible RCS permet aux marques de contacter via RCS leurs clients avec une expériences mobiles interactive. Grâce à un riche ensemble de fonctionnalités permettant la création de messages de marque intégrant du multimédia, des boutons de réponse suggérées, actions suggérées, les marques disposent désormais d'une nouvelle façon de développer des relations grâce à une communication bidirectionnelle. Le but de ce tutoriel est de présenter RCS Messaging pour les communications P2P et RCS Business Messaging (RBM) pour les communications A2P et P2A.

#### 1. Architecture RCS Messaging

RCS Messaging offre les fonctionnalités suivantes :

- Chat et Group Chat : Il est possible d 'établir des sessions chat 1-à-1 ou créer des groupes et établir des sessions chats de groupe.
- Limites de texte plus élevées : les messages SMS sont limités à 160 caractères, tandis que les messages RCS sont limités à 250 000 caractères.
- Transférer un fichier vers un destinataire ou un groupe. Le fichier peut être une photo, une vidéo ou un message audio enregistré. La taille du fichier peut atteindre 10 Mo.
- Connectivité inter-applications : envoyer des messages qui s'ouvrent dans des navigateurs et d'autres applications.
- Ajouter des emoticons aux messages
- Si la destination ne prend pas en charge RCS, le client RCS de l'expéditeur envoie un SMS.

RCS Messaging et sa communication interpersonnelle constituent un marché concurrentiel où les applications OTT comme WhatsApp détiennent de grandes parts de marché et des taux d'adoption élevés. Le P2P de RCS n'est pas monétisé et est gratuit. Le P2P de RCS offre une communication riche similaire à celle des autres OTT populaires, mais il a l'avantage d'être intégré au système d'exploitation (OS) natif de l'appareil (cela est déjà le cas pour l'OS Anroid et bientôt le cas pour iOS).

Un UE (User Equipment) peut accéder à la messagerie RCS en activant son APN Internet en 2G/3G/4G/5G NSA/5G SA.

Si l'UE ne dispose pas de couverture cellulaire mais dispose d'une couverture WiFi via un accès haut débit fixe, il peut également accéder à la messagerie RCS.

RCS Messaging est implémenté en tant que serveur d'application RCS au-dessus d'une infrastructure IMS.

Un opérateur peut décider d 'acquérir un serveur d 'application RCS et de le déployer sur sa propre infrastructure IMS qui supporte déjà VoLTE/VoWiFi. C 'est le cas de Vodafone, T-Mobile pour certaines de ses filiales, AT&T, NTT Docomo, etc.

Cependant en tant qu'opérateur, il est possible de proposer RCS Messaging à ses clients en utilisant la solution hébergée comme celle de Google. Google héberge son infrastructure IMS et son serveur d'applications RCS dans son Cloud.

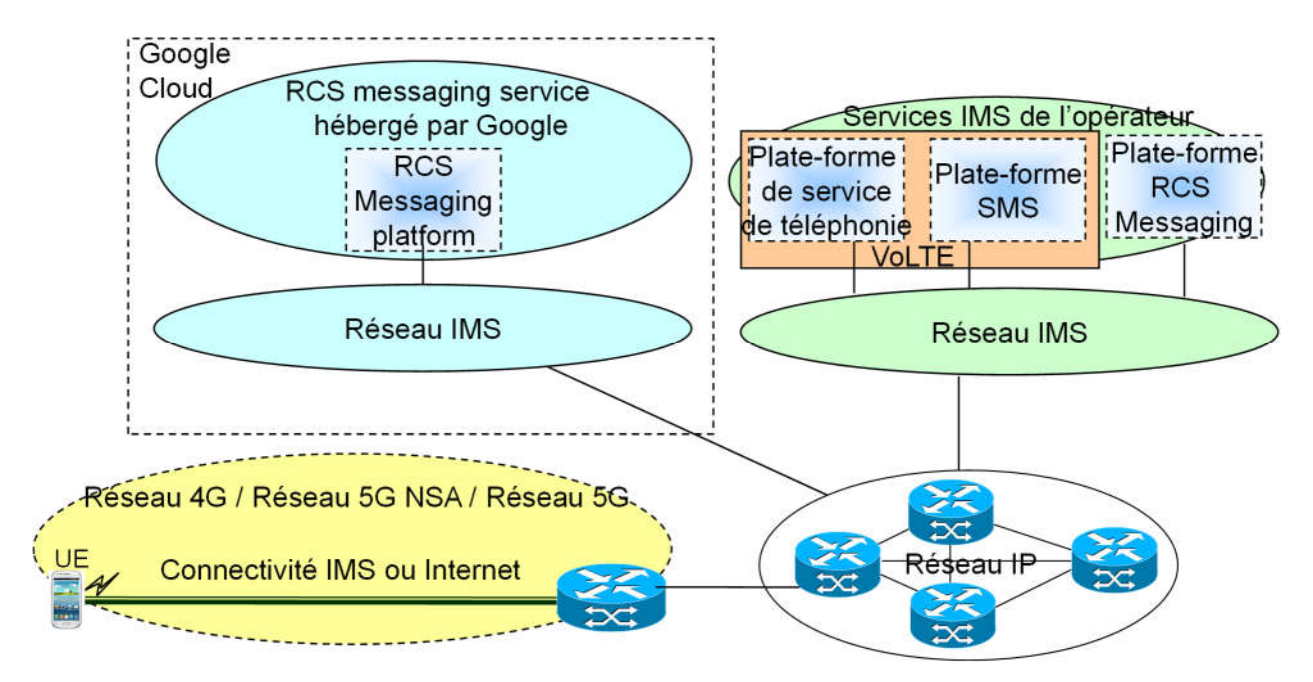

Figure 1 : Plate-forme RCS Messaging déployée par l'opérateur ou hébergée par Google

Chaque MNO régit l'accès à RCS Messaging à ses numéros de téléphone et donc aux devices. Cela signifie que les autres MNOs doivent se connecter de manière individuelle à tous les MNOs du monde pour s'assurer que les messages RCS puissent être transmis de bout en bout.

Les HUBS RCS simplifient cette tâche et permettent aux MNOs de disposer d 'une interconnexion avec d'autres MNOs. Il s'agit de Cloud Platform as a Service (CPaaS), et l'un des principaux acteurs est Google avec son Google Jibe Hub.

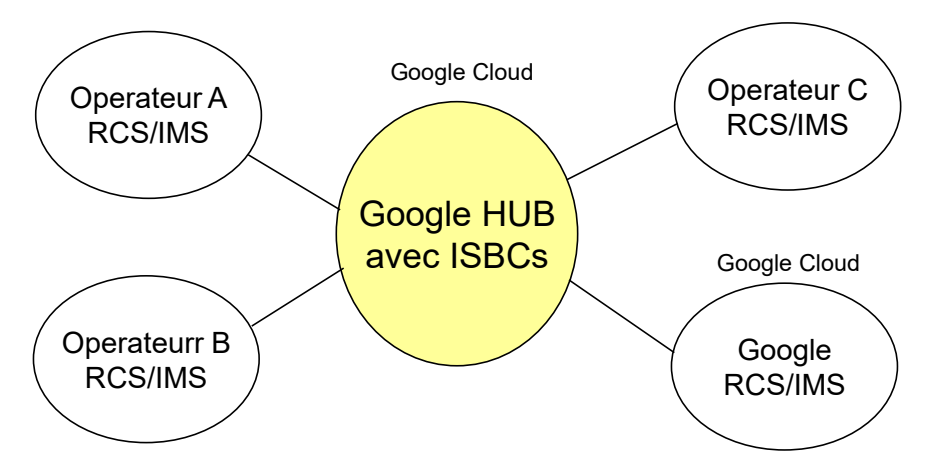

Figure 2 : HUB RCS Google

## 2. Services RCS Messaging

### 2.1. Découverte de capacités RCS

Un mécanisme essentiel pour l 'utilisation des services RCS est la découverte de capacités. Ce mécanisme est implanté soit en utilisant la requête SIP OPTIONS, ou une solution de présence. Les deux mécanismes (OPTIONS ou présence) résultent en les trois types de réponse :

1. L 'usager est enregistré pour le service résultant en la réception des capacités de service de ce contact et leur journalisation.

2. L 'usager n 'est pas enregistré (l 'usager est provisionné pour RCS mais n 'est pas enregistré actuellement)

**UE User/Client A UE User/Client B** SP Core SP IMS **NW** Core **Client Logic** Phone Logic **Phone Logic** Client Logic OPTIONS message SIP OPTIONS(user B) mechanism, We User A's capabilities are assuming User are updated based **B** is REGISTERED. on information User C is NOT carried in Contact/ REGISTERED and SIP 200 OK (capabilities user B Accept contact User D is NOT an header RCS user SIP OPTIONS(user C)-ERROR 480 TEMPORARILY UNAVAILABLE 408 REQUEST TIMEOUT SIP OPTIONS(user D) ERROR 404 NOT FOUND

3. L 'usager n 'est pas trouvé (l 'usager n 'est pas provisionné pour le service RCS).

Figure 3 : Découverte des capacités via la requête SIP OPTIONS

La réponse à la requête SIP OPTIONS peut être :

- 200 OK incluant au moins un des feature-tags assignés aux services RCS. Retourné lorsque l 'usager B est un usager RCS et est actuellement enregistré
- 200 OK n 'incluant aucun des feature-tags assignés aux services RCS. Retourné lorsque l 'usager B est enregistré, mais sans client RCS ou lorsque l 'usager A est dans la blacklist de l 'usager B.
- 480 TEMPORARY UNAVAILABLE ou 408 REQUEST TIMEOUT : Retourné par le réseau si l 'usager B est un client IMS (peut être d 'ailleurs client RCS) mais n 'est pas enregistré actuellement.
- 404 Not Found ou 604 Does Not Exist Anywhere ou toute autre réponse finale : Retournée par le réseau lorsque l 'usager B n 'est pas provisionné comme usager IMS.

#### 2.2. Chat 1-à-1

La figure décrit l'établissement et la libération d'une session chat 1-à-1 avec SIP (Session Initiation Protocol) et la livraison de messages à l'aide du protocole MSRP (Message Session Relay Protocol) défini dans le RFC 4975. MSRP fonctionne sur le transport TCP.

Lorsque la session est établie, chaque utilisateur envoie une requête MSRP SEND pour transmettre un message à un autre utilisateur. L'expéditeur peut demander une notification de livraison et une notification de présentation du message.

Les notifications suivantes sont supportées :

- "isComposing",
- delivery notifications et,
- display notifications

La notification de livraison (delivery notification) et la notification de présentation (display notifications) servent à indiquer que le message a été délivré et a été présenté respectivement.

La notification "isComposing" indique qu'un participant est en train d'écrire un message.

Les notifications sont transportées dans des messages MSRP SEND.

La figure 4 décrit le trafic SIP (plan contrôle) et MSRP (plan usager) échangés avec l'AS de messagerie (RCS Messaging). Cet AS est de type B2BUA (Back To Back User Agent).

L'AS est présent sur le plan de contrôle avec SIP et sur le plan usager avec MSRP. Ceci permet entre autres à l'AS de stocker tout l'historique des messages échangés et d'assurer la génération des CDR liés à cette session.

Pour des raisons de simplification, les CSCF (Call Session Control Function) du plan de contrôle SIP/IMS ne sont pas présents. Le service RCS chat 1-à-1 repose entièrement sur l'architecture IMS.

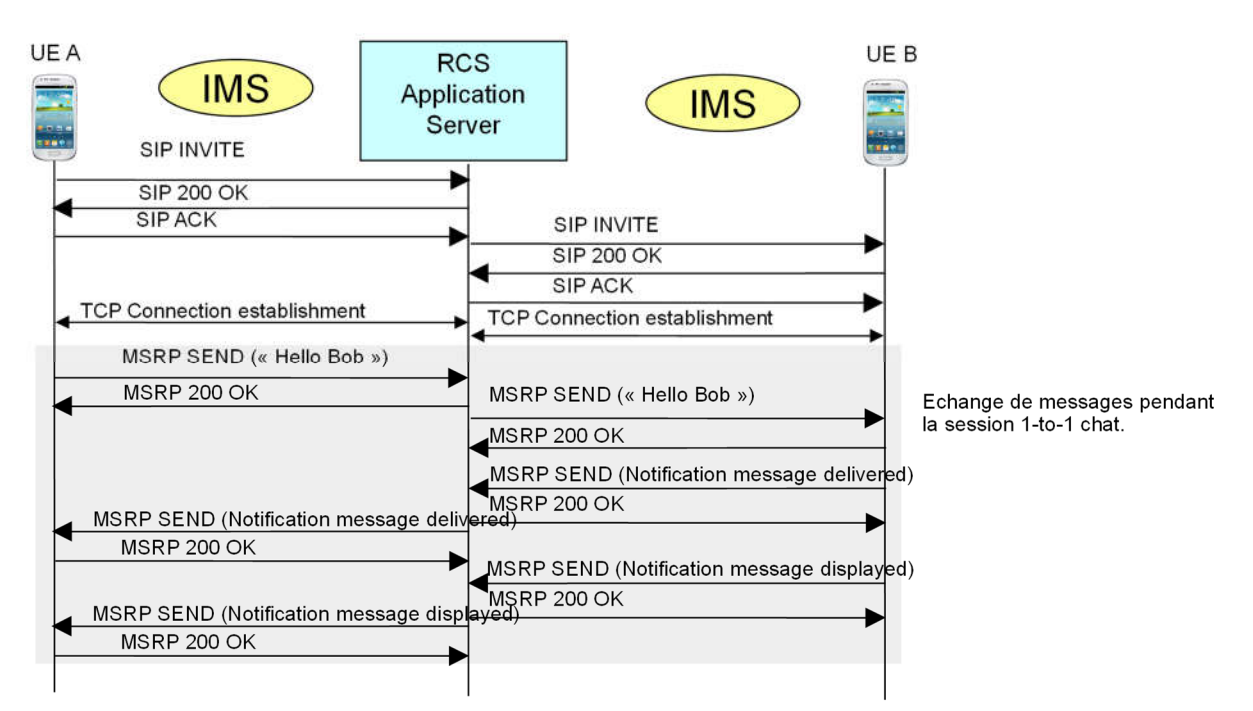

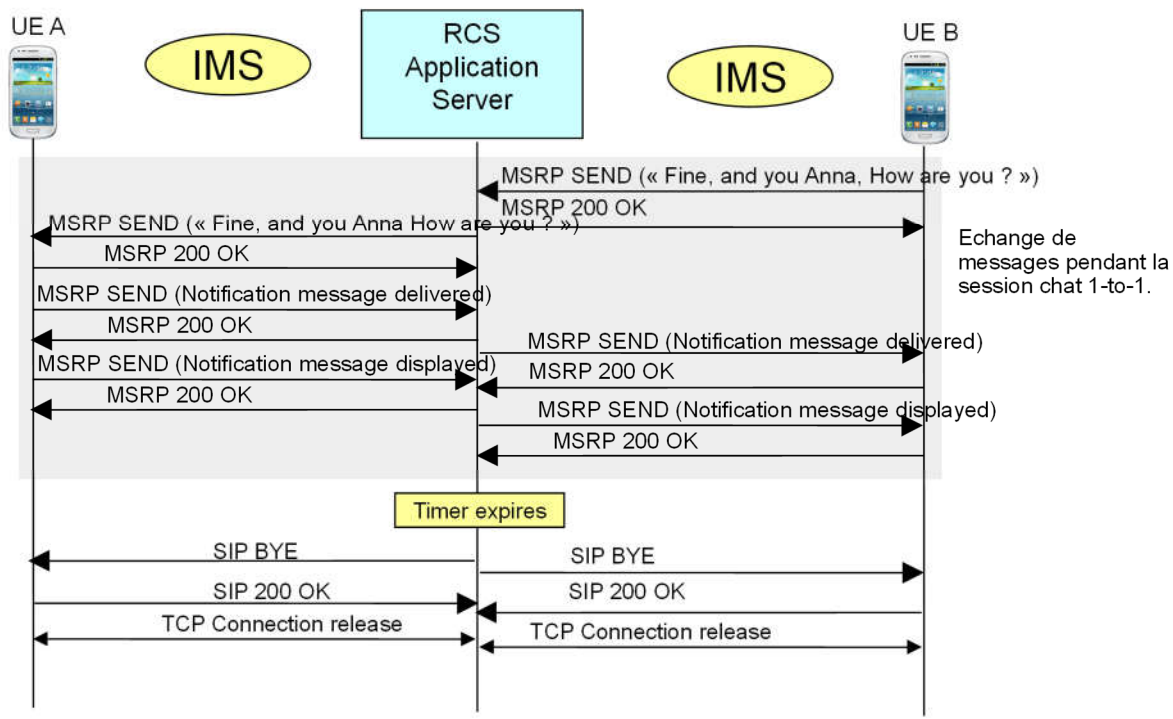

Figure 4a : Session Chat 1-à-1

Figure 4b : Session Chat 1-à-1

#### 2.3. Chat de groupe

L 'usager A initie une session Chat de groupe en sélectionnant certains de ses contacts (Usagers B, C, etc), jusqu'à une limite indiquée par le système, à partir, par exemple, de la liste des contacts ou à partir de l 'application Chat de son device. Il peut être offert pour tous les contacts dans un Chat si l 'opérateur de service permet l 'interfonctionnement avec les clients non-RCS via SMS/MMS.

Lorsque l 'usager A initie une session Chat de groupe, il peut indiquer un sujet pour la conversation qui sera présenté à chaque invité du Chat de groupe. Afin de permettre une bonne expérience utilisateur, il est recommandé de présenter ce sujet même aux participants qui sont invités ultérieurement alors que le Chat a déjà commencé.

Lorsque l 'usager A presse le bouton « émission », son UE initie la session Chat avec un serveur RCS Messaging via la requête SIP INVITE (Figure 5).

Le serveur RCS Messaging émet la requête SIP INVITE aux autres participants indiqués dans un corps recipient-list dans la requête SIP INVITE reçue de l 'usager A. La liste des participants invités est émise dans l 'invitation de Chat de groupe, et est aussi distribuée à tous les participants invités.

Lorsqu'un usager reçoit une invitation de Chat de groupe de la part du serveur RCS Messaging, l 'usager peut accepter ou rejeter l 'invitation.

Lorsqu'au moins un participant invité accepte l 'invitation la réponse 200 OK est retournée à l 'usager A et le Chat de groupe est établi. A ce moment, l 'usager A ou l 'usager ayant accepté de joindre la session Chat peut rédiger un premier message dans ce Chat. Tous les messages émis pendant cette phase d 'établissement de la session avant qu 'une réponse finale ne soit retournée par chaque participant invité sont temporairement mis en mémoire tampon par le serveur RCS Messaging. En fonction de la réponse de chaque participant :

 Une réponse 200 OK est reçue : Le serveur RCS Messaging émettra tous les messages temporairement mis en file d 'attente : Lorsque toutes les réponses finales sont reçues, le serveur RCS Messaging arrête de mettre les messages en file d 'attente.

Après avoir accepté de joindre une session Chat de groupe, un participant doit souscrire à l 'évènement Conférence afin d 'obtenir la liste et le statut des participants dans ce Chat de groupe.

Dans le contexte RCS Messaging, afin d 'assurer l 'interopérabilité, le fournisseur de service group chat doit permettre jusqu'à 100 participants dans une conversation Group Chat.

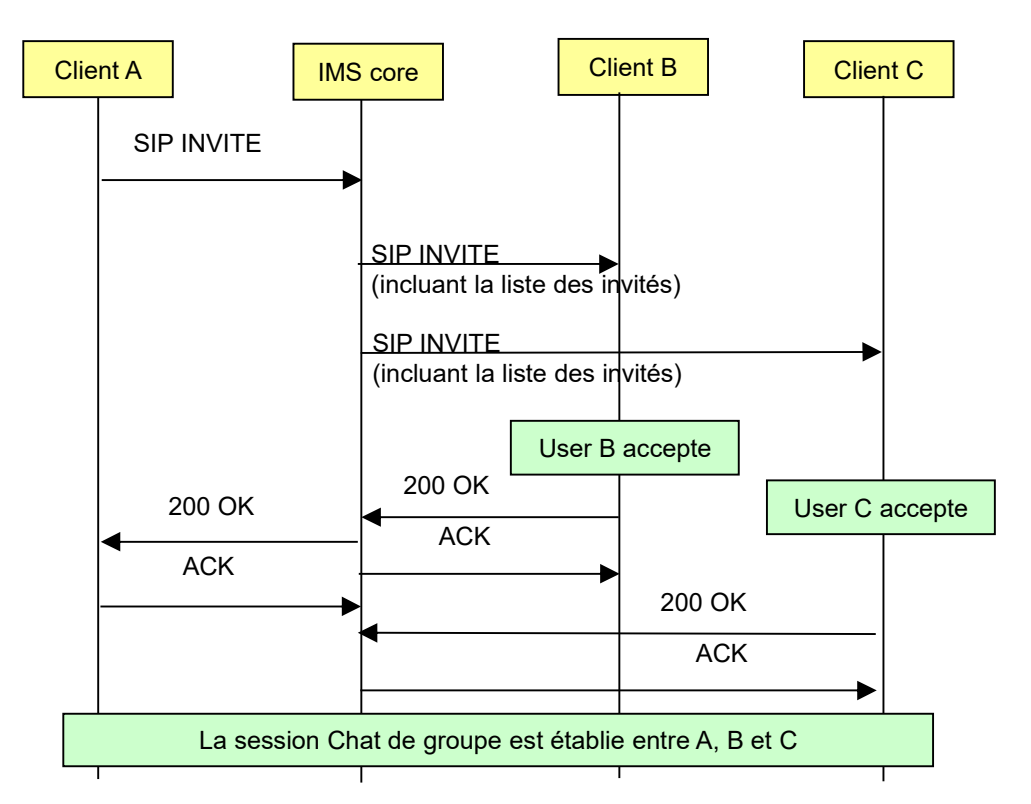

Figure 5 : Initiation d'une session Chat de groupe

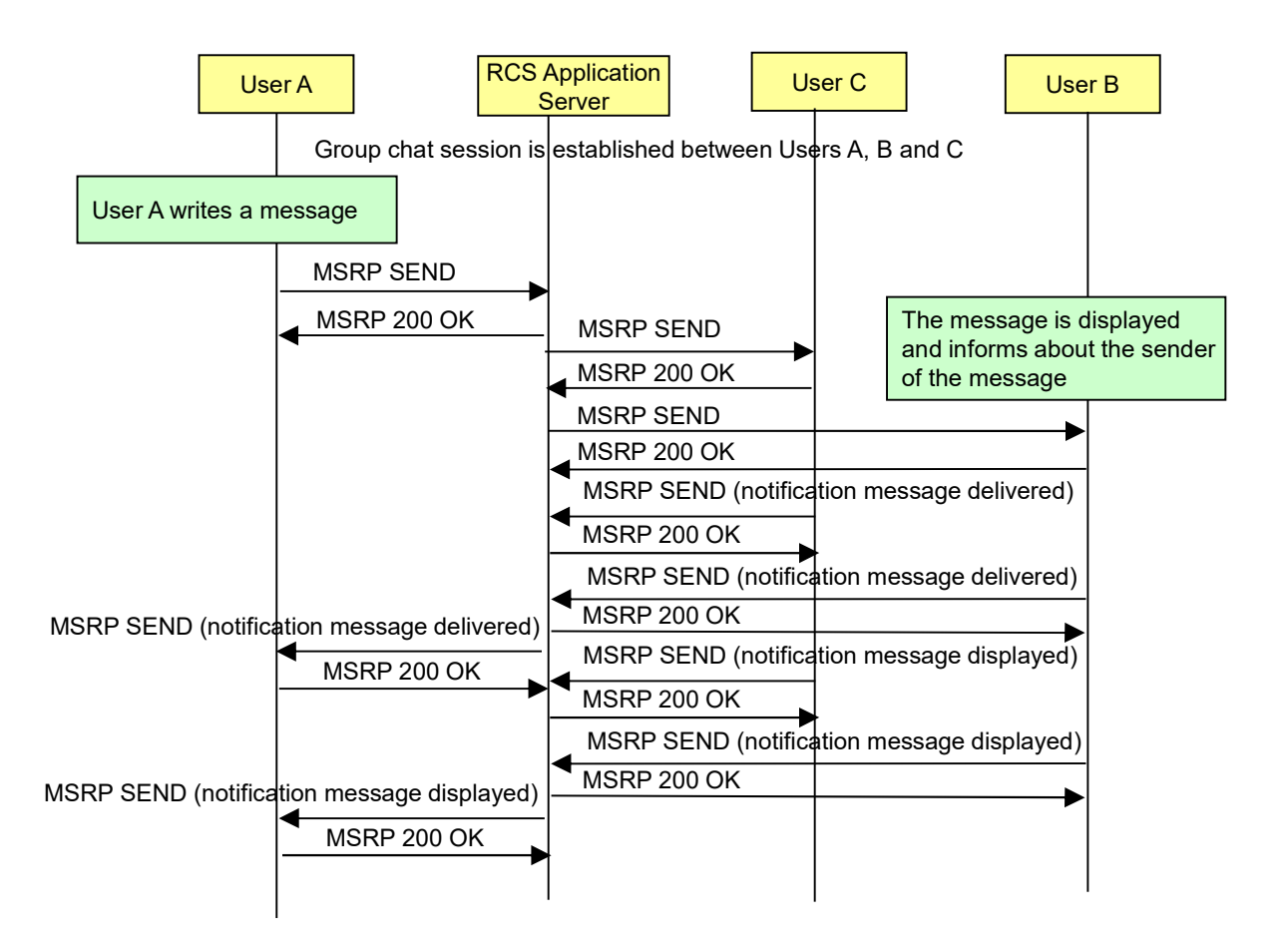

Figure 6 : Livraison de message dans une session Chat de groupe

### 2.4. Transfert de fichier

File transfer est utilisé pour délivrer une photo, une vidéo ou un message vocal enregistré. Le client RCS qui souhaite émettre un fichier via HTTP, doit d 'abord soumettre le fichier à la fonction de stockage multimédia (MSF, Multimedia Storage Function).

- 1. L'UE RCS établit une connexion sécurisée avec la MSF et transfère le fichier via la requête POST. La MSF retourne une réponse HTTP 201 Created contenant l 'URL du fichier. La MSF stocke le fichier jusqu'à l'expiration du temporisateur de disponibilité du fichier.
- 2. Le client RCS expéditeur souhaite transmettre à un autre client RCS dans le Système RCS le fichier uploadé. Une requête SIP MESSAGE est envoyé pour informer l'autre client RCS de l'URL du fichier, de sorte qu 'il puisse le télécharger en utilisant le protocole HTTP. Ce MESSAGE inclut l 'URL et une demande afin de recevoir une notification de livraison.
- 3. Après avoir reçu le MESSAGE SIP, le destinataire peut contacter la MSF pour télécharger le fichier à l'aide d'une requête HTTP GET.
- 4. Finalement à la réception du fichier, le client RCS destinataire retourne une requête SIP MESSAGE contient une notification de livraison (Delivery notification) pour indiquer que le téléchargement du fichier est terminé.

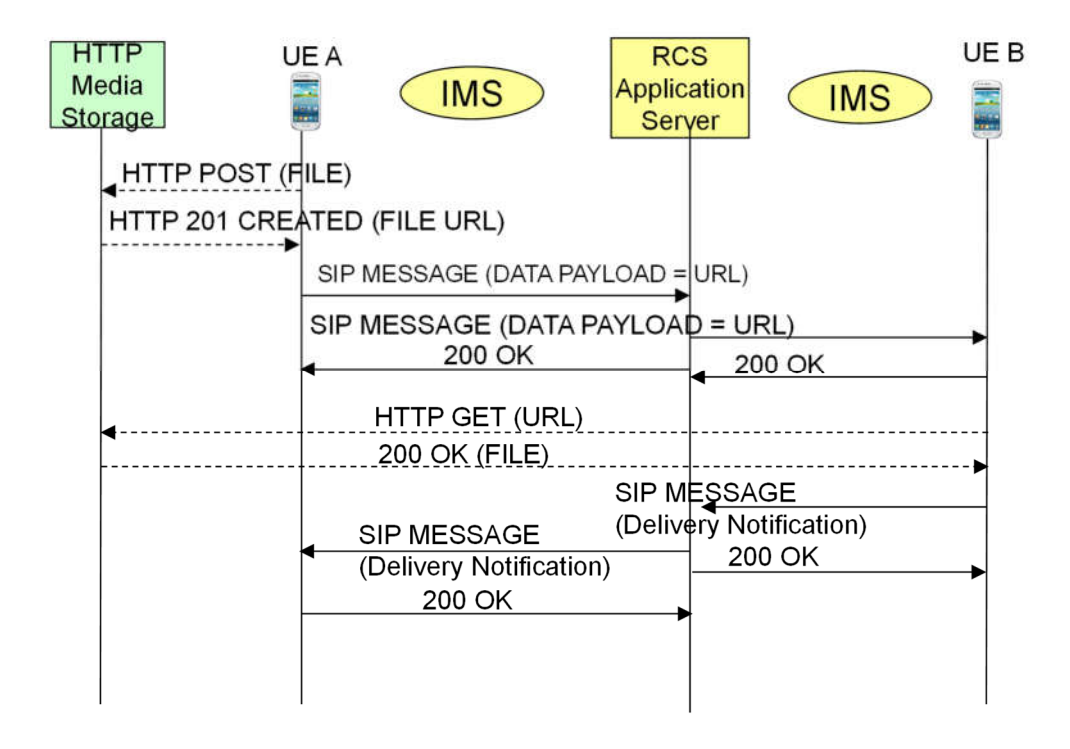

Figure 7 : Transfert de fichier via HTTP

#### 3. RCS Business Messaging (RBM)

RCS Business Messaging (RBM) A2P permet aux entreprises et organisations de communiquer avec leurs clients.

Les riches fonctionnalités de RCS permettent de meilleures communications via les chatbots et les médias multiples qu'avec SMS.

Les MNOs monétisent l'A2P et le facturent aux entreprises en utilisant différents modèles de tarification pour atteindre les utilisateurs des MNO. Aujourd'hui l 'A2P s 'appuie sur SMS et demain sur RCS.

RBM englobe les riches capacités de RCS pour la communication A2P.

Comme RCS vise à être natif sur chaque appareil mobile (Android et iOS), il peut devenir un moyen simple, efficace et fiable d'atteindre un client, tout comme le SMS l'a été, mais avec une expérience plus riche.

#### 3.1. Dialogue entre l'agent RBM et l'usager

#### Réponses suggérées

Les réponses suggérées guident les utilisateurs tout au long des conversations en fournissant des réponses auxquelles l'agent sait comment réagir. L'agent envoie des suggestions de réponses sous forme de chip list (ensemble de boutons suggérant une réponse ou une action) ou sous forme de rich card. Lorsqu'un utilisateur appuie sur une réponse suggérée, l'agent reçoit un événement contenant le texte de la réponse. Les réponses suggérées comportent un maximum de 25 caractères.

#### Actions suggérées

Les actions suggérées guident les utilisateurs tout au long des conversations. L'agent peut proposer aux utilisateurs de :

- Composer un numéro
- Afficher une localisation
- Partager une localisation

Copyright EFORT 2023 8

- Ouvrir une URL
- Créer un événement de calendrier

L'agent envoie des suggestions d'actions dans une chip list ou une rich card. Lorsqu'un utilisateur appuie sur une action suggérée, l'agent reçoit un événement contenant les données de l'action.

#### Rich Card

Lorsque l'agent a besoin d'envoyer un ensemble d'informations, de médias ou de suggestions connexes, il envoie une rich card. Les rich cards permettent à l'agent d'envoyer plusieurs unités d'informations dans un seul message.

Les rich cards peuvent contenir les éléments suivants :

- Image/vidéo
- Texte du titre
- Texte descriptif
- Une liste de réponses suggérées et d'actions suggérées (maximum 4)

Une rich card peut contenir tout ou partie des éléments répertoriés, mais une rich card doit contenir au moins une image, une vidéo ou un titre pour être valide.

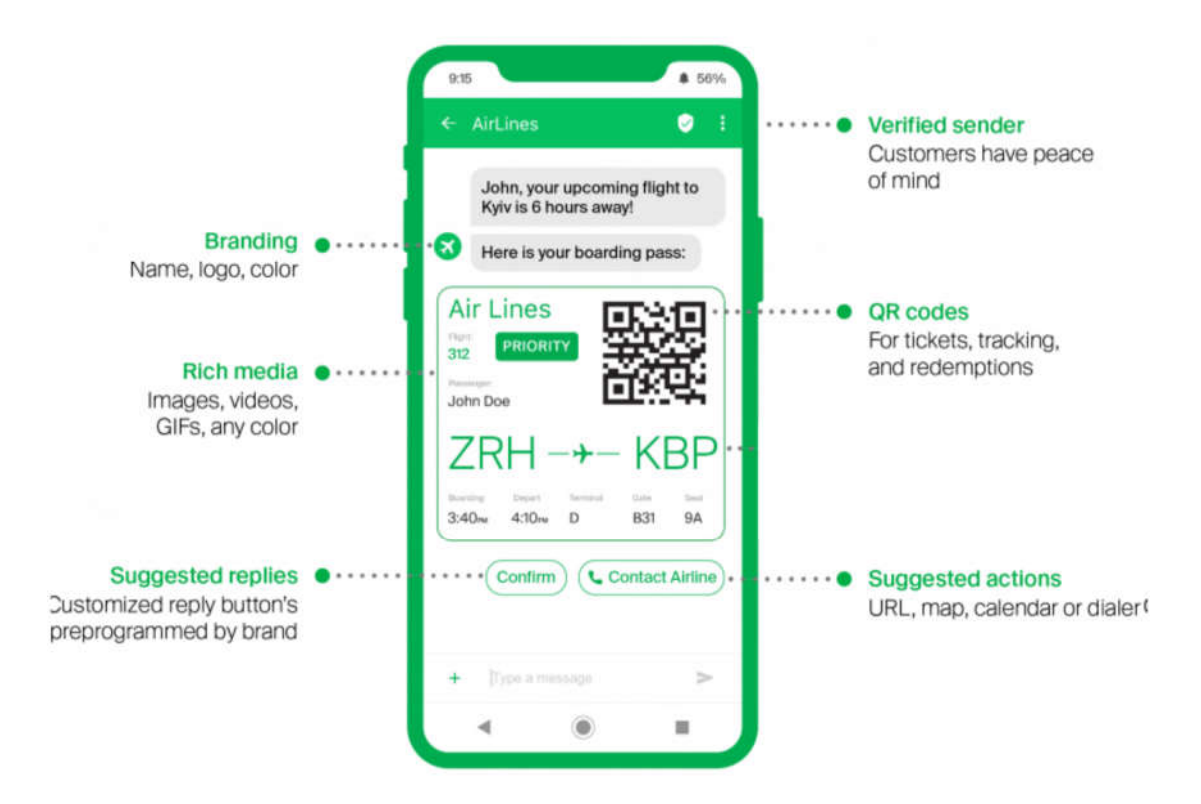

Figure 8 : Rich card contenant des réponses suggérées et des actions suggérées

L'agent peut envoyer plusieurs rich cards ensemble dans un carrousel de rich cards. Le carrousel de rich cards est un carrousel à défilement horizontal pouvant contenir jusqu'à 10 rich cards verticales. Chaque carte peut contenir les éléments suivants :

- Texte du titre
- Texte du sous-titre
- Image (qui sera placée au-dessus du titre, du sous-titre et des boutons) il n'est pas nécessaire que l'image soit placée dans une carte
- Jusqu'à 4 boutons (limitation RCS) avec réponses et/ou actions suggérées.

## 3.2. Acteurs RBM

Différents acteurs sont importants pour la mise en œuvre de RBM : Les agrégateurs RCS, les fournisseurs de plate-forme MaaP et les fournisseurs de réseaux RCS.

- Agrégateur RCS : Ces sociétés assurent un rôle d'agrégation commerciale et technique importante entre les entreprises (marques/sociétés/commerçants) et les opérateurs mobiles. Ils permettent à une entreprise d'atteindre des usagers sur plusieurs opérateurs mobiles et peuvent aider les entreprises à concevoir et à héberger des campagnes RCS et des chatbots en fournissant des outils, une expertise et des API.
- Fournisseurs de plates-formes de messagerie d'entreprise RBM aux MNO : ces sociétés fournissent une solution de plate-forme de messagerie d'entreprise RBM appelée MaaP (Messaging as a Platform) aux opérateurs mobiles, qui peuvent être dotées d'équipements sur site de MNO, d'une infrastructure hébergée ou de services cloud. Cela permet aux opérateurs de fournir des services de messagerie professionnelle aux marques, aux agrégateurs et aux consommateurs.
- Fournisseurs de réseau RCS aux MNO : ces sociétés fournissent des solutions de réseau RCS aux opérateurs mobiles, qui peuvent être déployées avec des équipements MNO sur site, une infrastructure hébergée ou des services cloud. Cela permet aux opérateurs de proposer des services de messages RCS aux consommateurs.

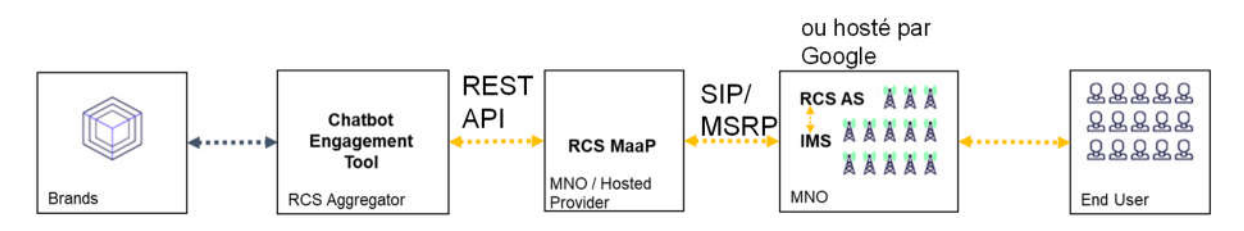

## 3.3. Plate-forme de service MaaP

La plate-forme de service MaaP offre les fonctionnalités suivantes :

- Expose une API HTTP RBM définie par la GSMA utilisée par les agents/bots et la traduit en des sessions SIP/MSRP vers IMS/RCS AS utilisé par le UEs compatible RCS.
- Informe le bot si la destination est compatible RCS dans le scénario A2P. Dans le cas contraire, le bot peut utiliser les capacités SMS/MMS pour interagir avec l'UE.
- Offre un service d'annuaire pour rechercher des bots dans le cas d'utilisation P2A.
- Offre la possibilité de mettre certains bots sur liste noire (anti-spam) afin que les conversations avec ces bots dans les scénarios A2P et P2A soient bloquées par la plateforme.
- Fournit la capacité d'anonymiser l'identité d'un UE lorsqu'un UE démarre la conversation avec un bot dans un scénario P2A.
- Fournit la capacité de facturer le bot pour sa conversation avec l'UE dans le scénario A2P.

### 3.4. Call Flow RBM A2P

Considérons un scénario RBM A2P simplifié illustré à la figure 9: la marque souhaite envoyer un message de rappel à l'utilisateur final pour qu'il puisse récupérer l'achat commandé. Le processus est initié à partir du moment où le chatbot a reçu ce déclencheur du système de

gestion de la chaîne d'approvisionnement – c'est-à-dire que le chatbot connaît le contenu du message ainsi que le numéro de téléphone cible (MSISDN).

La première étape consiste à déterminer à quel MNO appartient le numéro de téléphone. Déterminer le pays est assez simple sur la base du préfixe international. Mais étant donné que la portabilité des numéros mobiles est prise en charge dans la plupart des pays, une recherche dédiée est nécessaire pour déterminer le véritable MNO, qui a émis la carte SIM associée à ce MSISDN. Étant donné qu'aujourd'hui déjà, de telles recherches liées à la portabilité du numéro sont couramment utilisées pour acheminer efficacement les SMS, il existe plusieurs fournisseurs et solutions disponibles.

Ensuite, l'agrégateur RCS dispose d'une table de correspondance entre identité de MNO et identité de la MaaP et de son adresse IP qui prend en charge le MNO – cela peut être considéré comme un routage vers le bon MaaP.

Maintenant, la communication RCS proprement dite peut commencer : interroger la plateforme MaaP sur la capacité RCS du MSISDN spécifique (afin de déterminer si un repli SMS est nécessaire). Après ces requêtes, le message RCS peut être soumis à l'instance MaaP. L'instance MaaP transmet ensuite le message à l'IMS avec son serveur RCS Messaging, qui le transmet finalement à l'utilisateur final.

L'un des points forts de RBM est sa transparence totale en matière de rapport sur l'état du message en ce qui concerne son statut de livraison, sa lecture ou non, une action suggérée sur laquelle il a cliqué, etc. Tous ces événements sont renvoyés au chatbot, ce qui permet une réaction précise. Il offre également de vastes possibilités d'analyse de données (inconnues avec les SMS) qui peuvent être utilisées pour optimiser les campagnes, e.g., en testant différentes options de message.

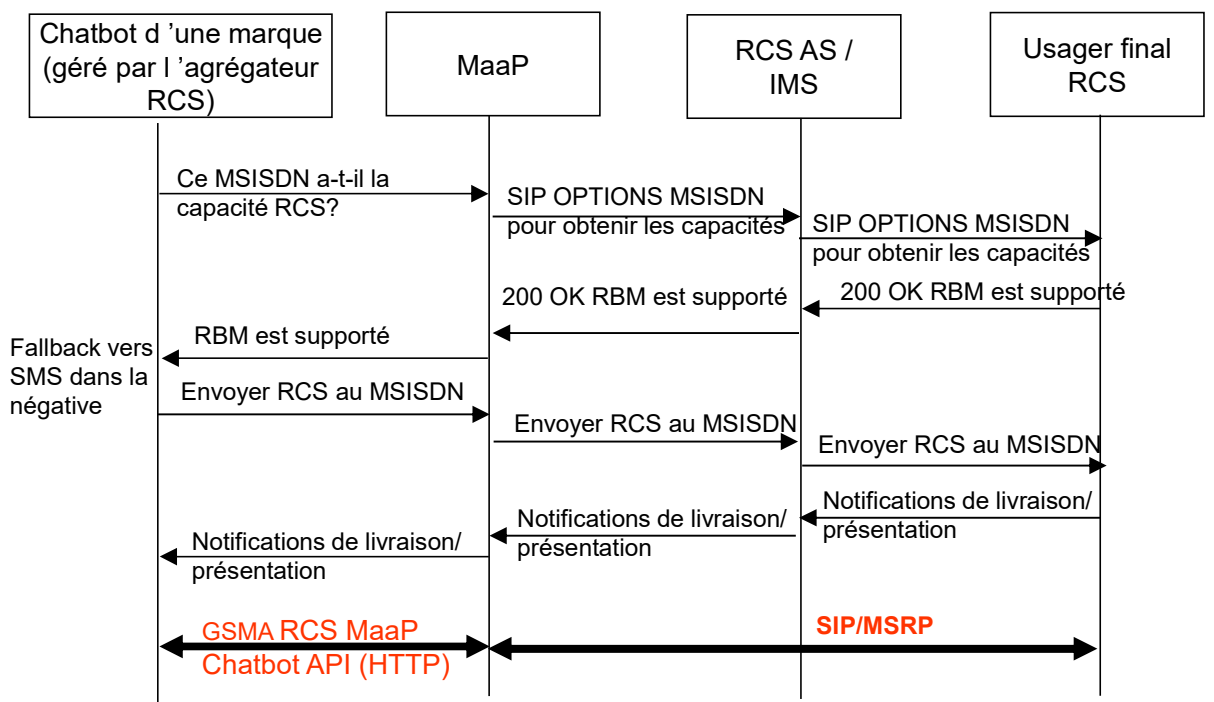

Figure 9 : Call Flow RBM A2P

#### 3.5. Call Flow RBM P2A

RBM P2A suit le fonctionnement d'Internet : ce n'est pas le site Web qui contacte l'usage, c'est bien l'usager qui découvre le bon site Web et navigue sur le site. Par exemple, un consommateur peut contacter un Chatbot RBM de customer care en cliquant sur un lien sur le site Web d'une marque.

Pour que RBM P2A fonctionne, le chatbot doit s'enregistrer de manière à pouvoir être découvert. Le service d'annuaire peut provenir de la plate-forme MaaP du MNO.

Une autre façon consiste à proposer des liens RCS P2A, c'est-à-dire des liens sur un site Web ou des codes-barres qui lancent de manière transparente une session de discussion RCS lorsqu'ils sont cliqués ou scannés. Ces liens déclenchent et exploitent directement le client RCS sur le téléphone de l'utilisateur final, ce que tous les clients ne prennent pas encore en charge.

Google croit en la promotion des liens URL Web vers les chatbots, par exemple lors des résultats de recherche généraux.

Contrairement aux liens, la méthode de lien URL nécessite que le MSISDN de l'utilisateur final soit également déterminé et transmis et le premier message RCS envoyé est en fait un A2P. L'avantage est que les liens URL peuvent être déployés aujourd'hui comme solution de contournement pragmatique pour surmonter les contraintes avec les liens RCS P2A. Enfin, il existe d'autres moyens, comme saisir manuellement le nom ou l'identifiant du chatbot.

Quelle que soit la méthode, la clé technique est que l'utilisateur trouve le ServiceID du chatbot, que son client RCS peut utiliser pour inviter le chatbot à une session de chat.

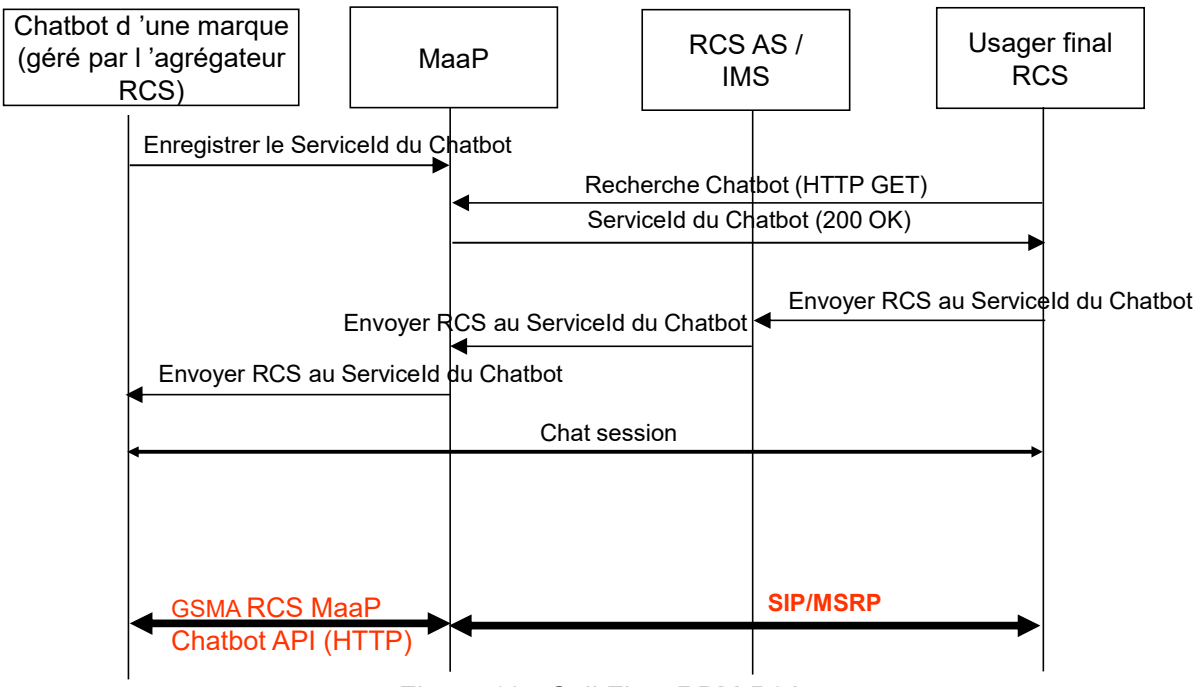

Figure 10 : Call Flow RBM P2A

La formation RCS proposée par EFORT permet de comprendre tout l'écosystème RCS Messaging et RCS Business Messaging.

https://efort.fr/formations-4g-1/rcs-up-%3A-rich-communication-suite-universal-profile